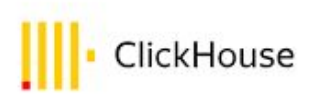

# Everything you should know about materialized views.

Denis Zhuravlev (Denny Crane), DBA, Revjet

### MV internally

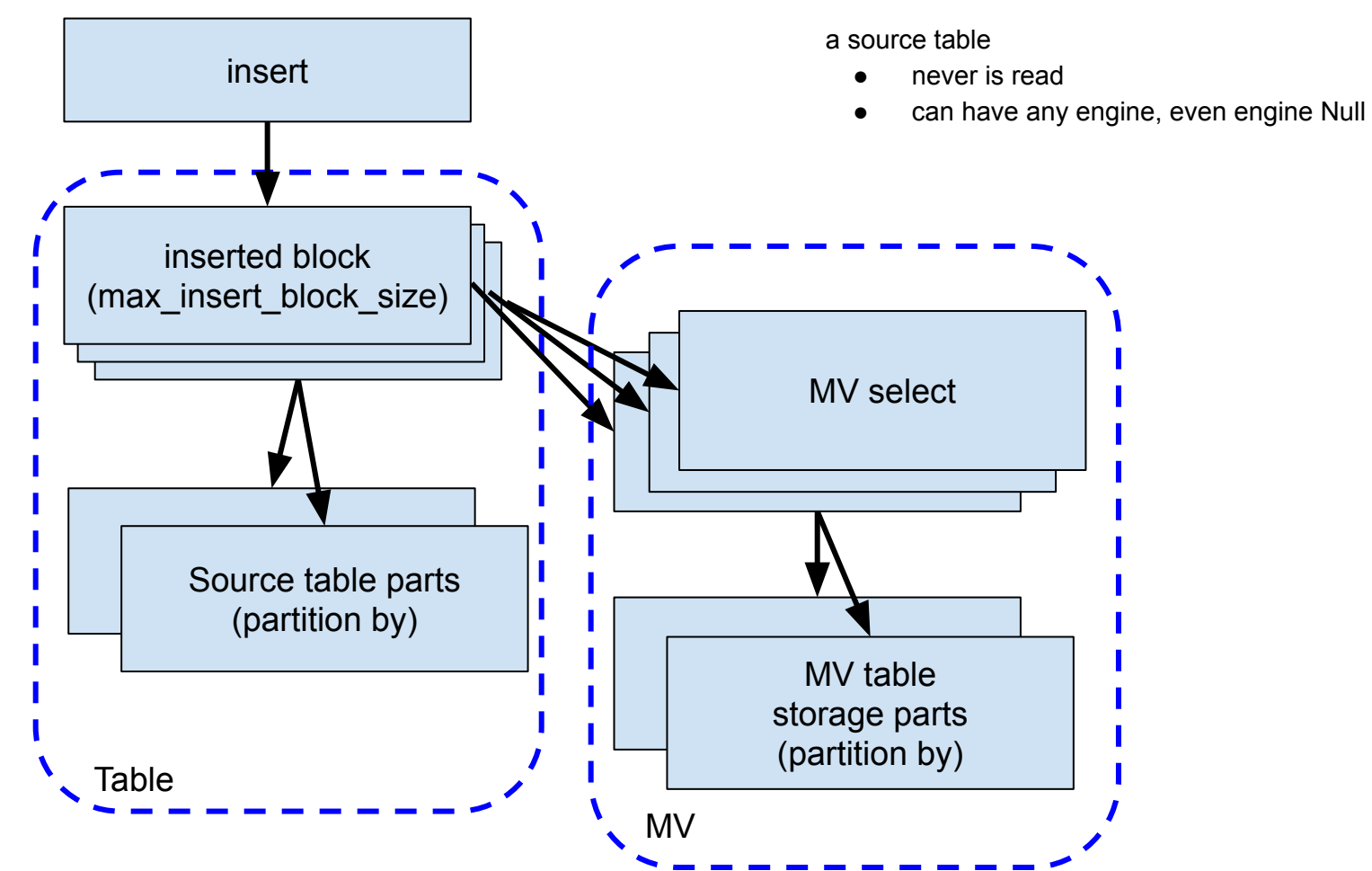

### MV internally

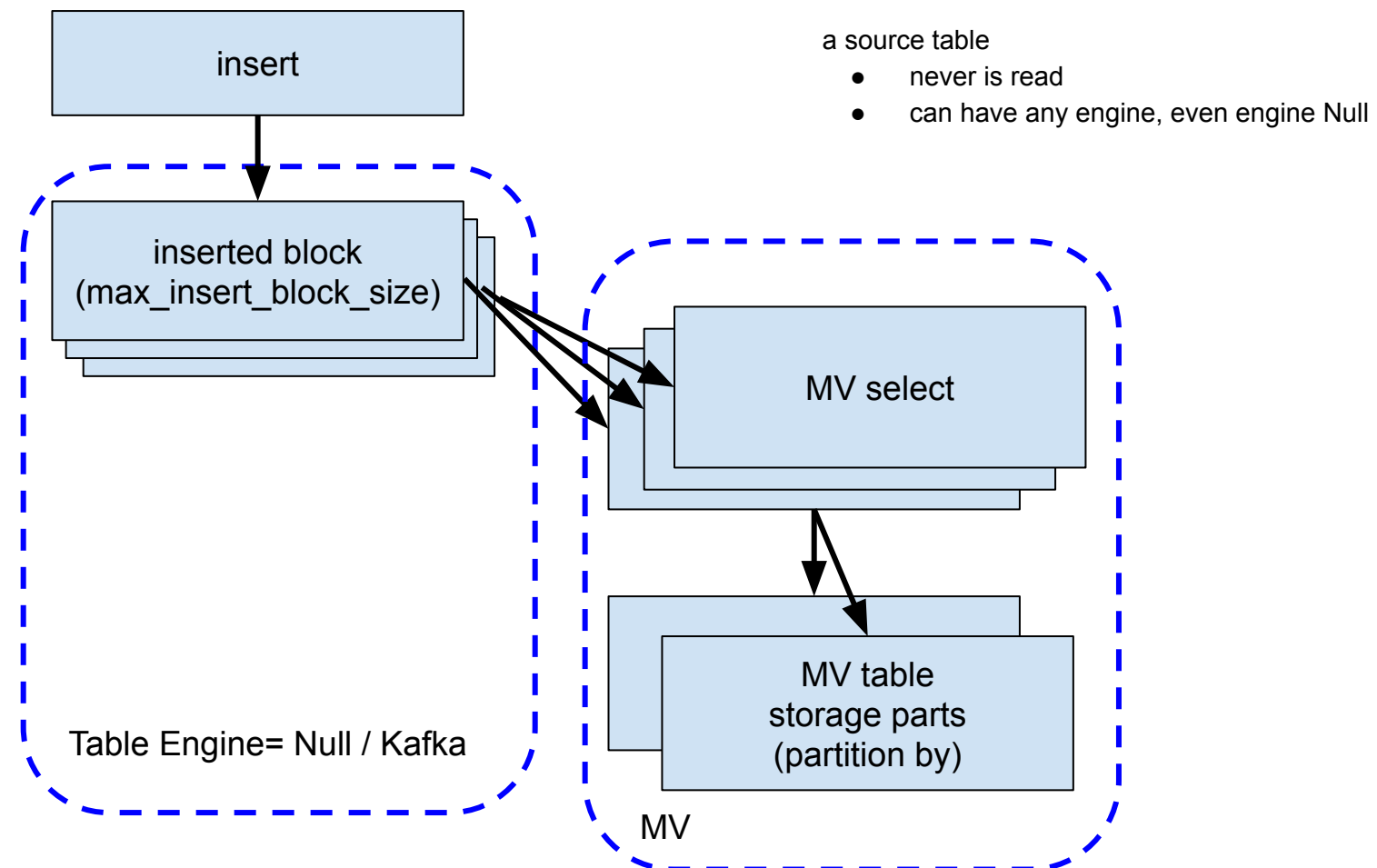

- Data pre-aggregation (Summing/Aggregating)
- Entry-point / Extract-Transform
- Duplicate data to another table with different PK (+emulation of inverse indexes)
- Kafka

**Implicit table `.inner.mv1`**

```
CREATE MATERIALIZED VIEW mv1
ENGINE = SummingMergeTree
PARTITION BY toYYYYMM(d)
ORDER BY (a, b, d) 
AS
SELECT a, b, d, count() AS cnt
FROM source
GROUP BY a, b, d;
```
**DESCRIBE TABLE `.inner.mv1`**

| -name— | -type— | -default type $\mathop{-}$ |
|--------|--------|----------------------------|
| a      | Int64  |                            |
| b      | Int64  |                            |
| d      | Date   |                            |
| cnt    | UInt64 |                            |
|        |        |                            |

#### **Explicit table dest**

```
CREATE TABLE dest 
(a Int64, b Int64, d Date, cnt UInt64)
ENGINE = SummingMergeTree
 PARTITION BY toYYYYMM(d)
 ORDER BY (a, b, d);
```

```
CREATE MATERIALIZED VIEW mv1
TO dest 
AS
SELECT a, b, d, count() AS cnt
FROM source
GROUP BY a, b, d;
```
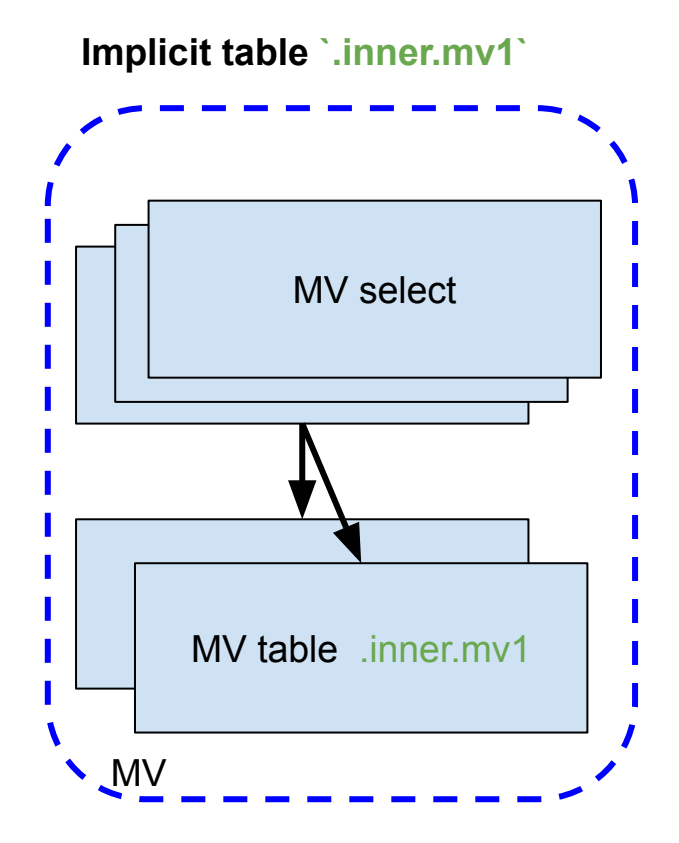

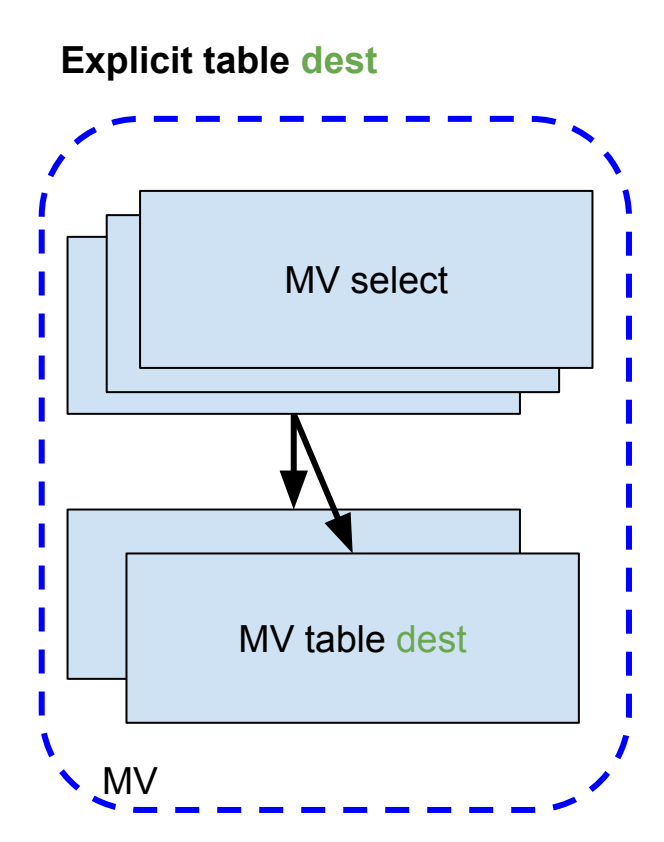

#### **Implicit table `.inner.mv1`**

- optimize\_move\_to\_prewhere does not work should query from `.inner.mv1`
- populate does work
- drop table mv1 implicit .inner table is removed

#### **Explicit table dest**

- populate does not work (use insert)
- drop table mv1 does not remove TO table (dest)

● insert into mv1 / insert into `.inner.mv1 / insert into dest

## Populate

● I never use it

● Storage table knows nothing about MV and about MV's select !!!

Incorrect PK (order by) of storage-table

#### Incorrect

```
CREATE MATERIALIZED VIEW mv1
ENGINE = SummingMergeTree
PARTITION BY toYYYYMM(d)
ORDER BY (a, b)
AS SELECT a, b, d, count() AS cnt
FROM source
GROUP BY a, b, d;
```
Engine rules:

**a -> a b -> b d -> ANY(d) cnt -> sum(cnt)**

#### **Correct**

```
CREATE MATERIALIZED VIEW mv1
ENGINE = SummingMergeTree
PARTITION BY toYYYYMM(d)
ORDER BY (a, b, d)
AS SELECT a, b, d, count() AS cnt
FROM source
GROUP BY a, b, d;
```
Engine rules: **a -> a b -> b d -> d cnt -> sum(cnt)**

Double grouping (incorrect)

```
CREATE MATERIALIZED VIEW mv1
ENGINE = AggregatingMergeTree
PARTITION BY toYYYYMM(hour)
ORDER BY hour 
POPULATE
AS
SELECT toStartOfHour(time) hour, 
        maxState(cnt_by_minute) max_by_hour,
       sumState(cnt by minute) sum by hour
FROM
(
    SELECT minute, count() AS cnt_by_minute
    FROM source
    GROUP BY minute
)
GROUP BY hour
                                                  insert into source
                                                  values (now()), (now())
                                                  result: max by hour = 2
                                                  insert into source
                                                  values (now());
                                                  insert into source
                                                  values (now());
                                                  result: max by hour = 1
```
MV is not related to the source table !!!

● MV does not watch for Replacing/CollapsingMT of the source table

● MV knows nothing about truncate / alter delete / alter update / drop partition / drop table / rename of the source table

• MV can store data for different period

MV uses column's names !!!

```
CREATE MATERIALIZED VIEW 
mv1 (a Int64, d Date, cnt Int64)
ENGINE = SummingMergeTree
PARTITION BY toYYYYMM(d)
ORDER BY (a, d)
POPULATE
AS
SELECT a, d, count()
```
**FROM source**

**GROUP BY a, d;**

**CREATE MATERIALIZED VIEW mv1 (a Int64, d Date, cnt Int64) ENGINE = SummingMergeTree PARTITION BY toYYYYMM(d) ORDER BY (a, d) POPULATE AS SELECT a, d, count() as cnt FROM source GROUP BY a, d;**

### ReplicatedMT & MV

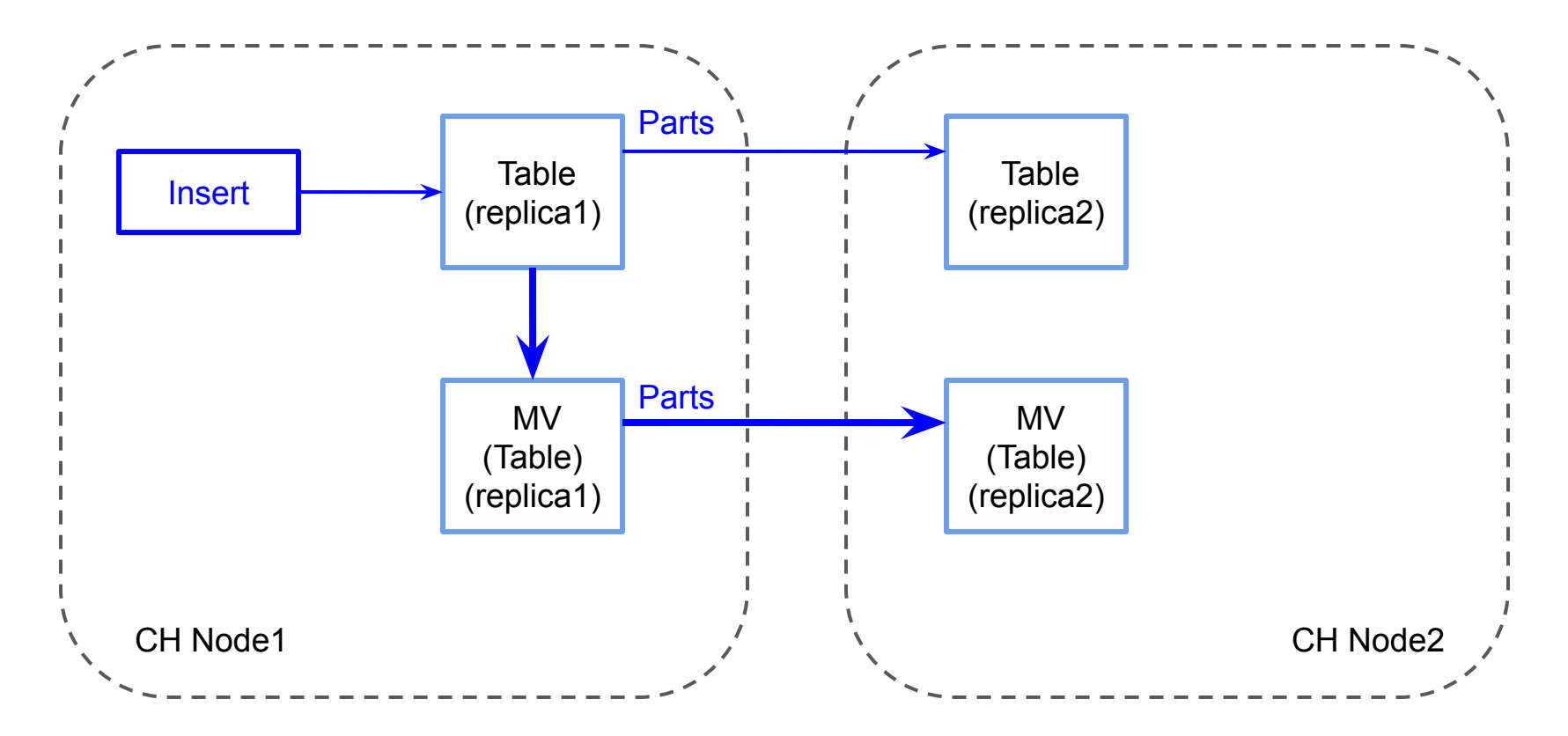

### ReplicatedMT и MV

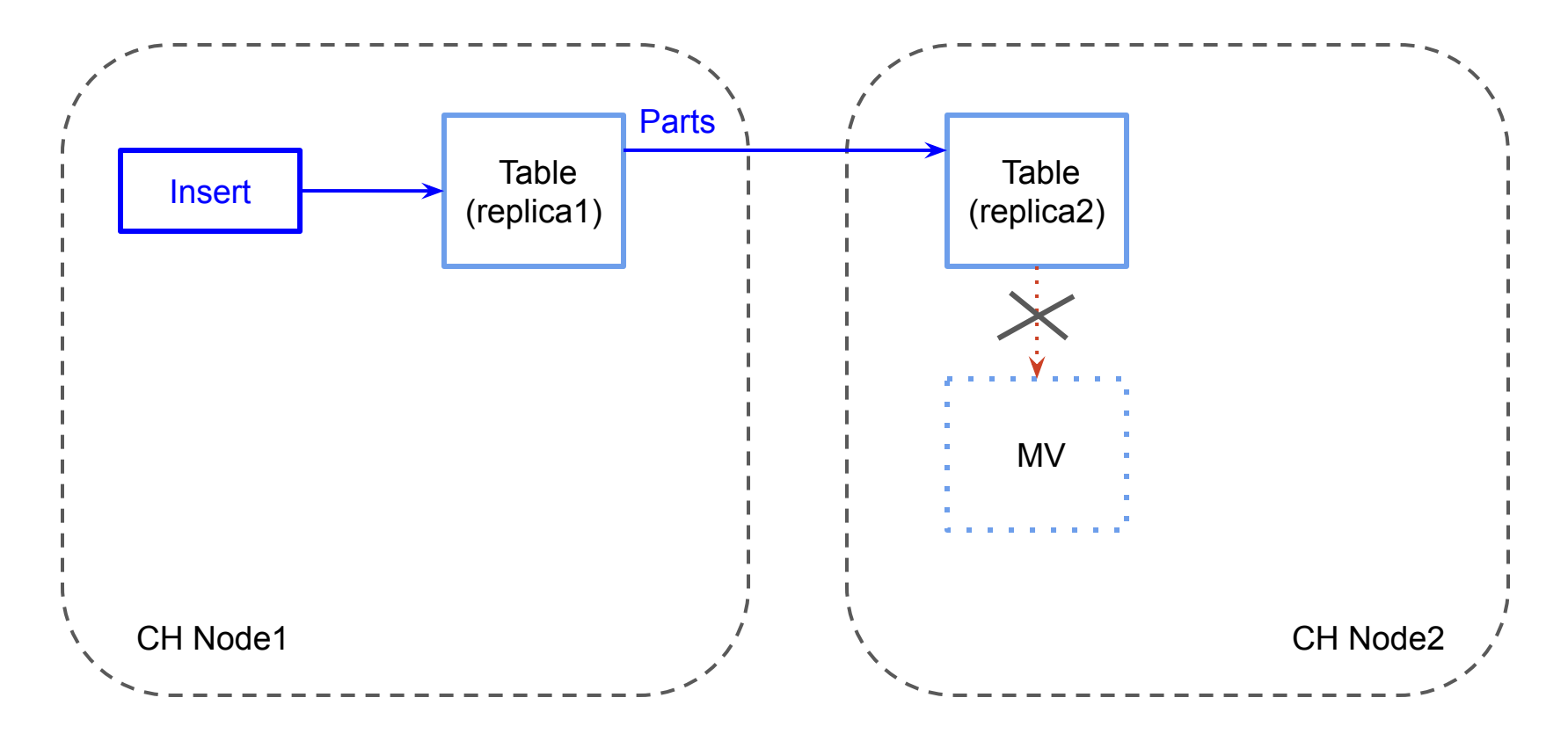

#### ReplicatedMT и MV

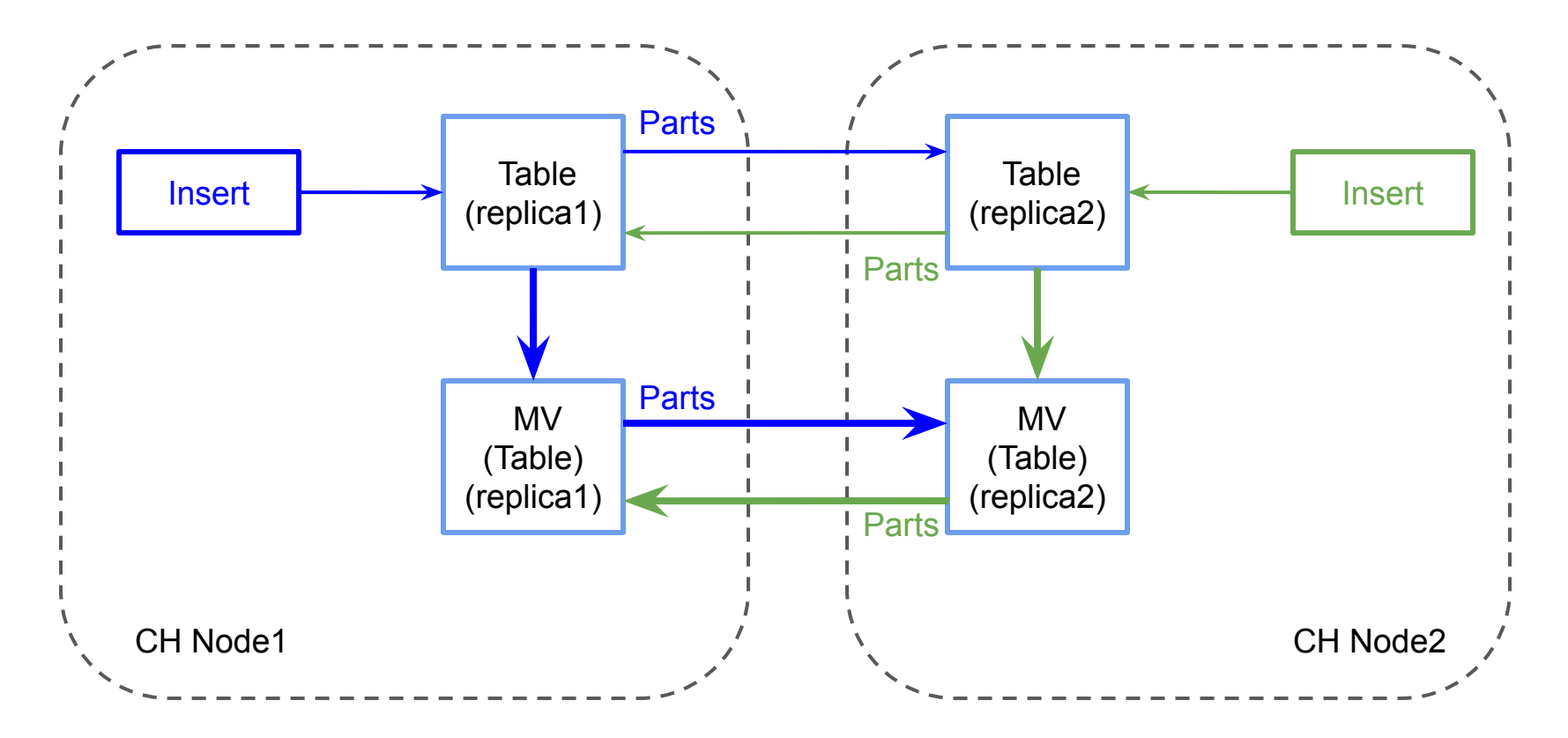

#### MV cascades

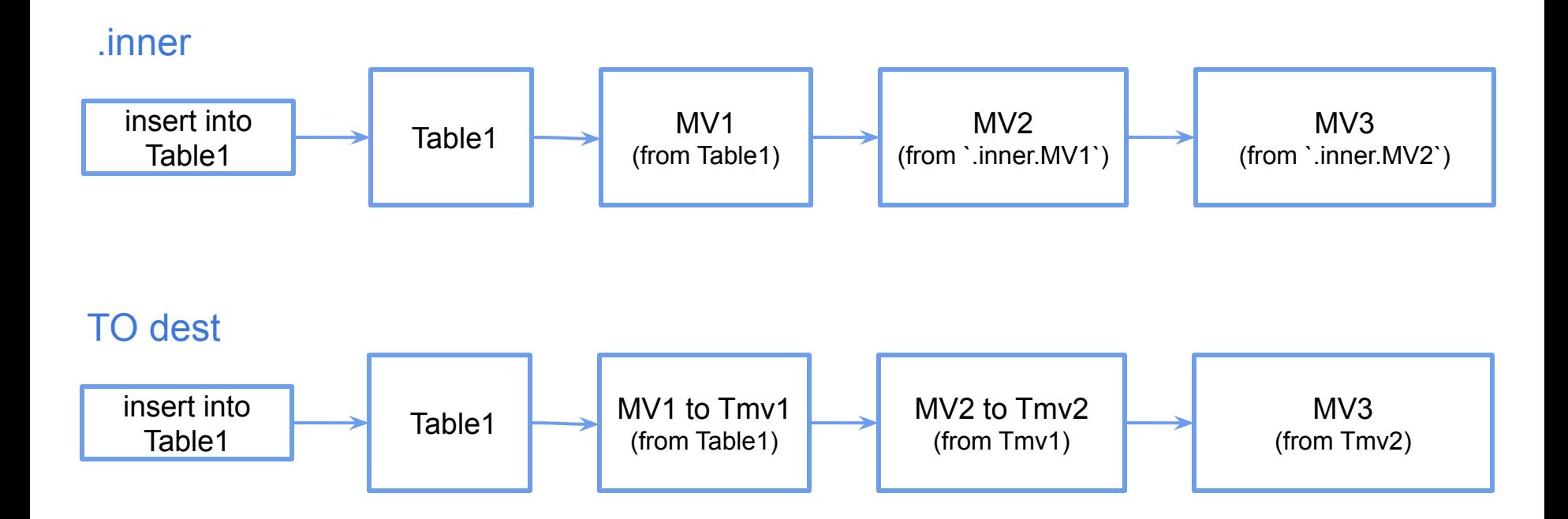

#### MV Insertion order

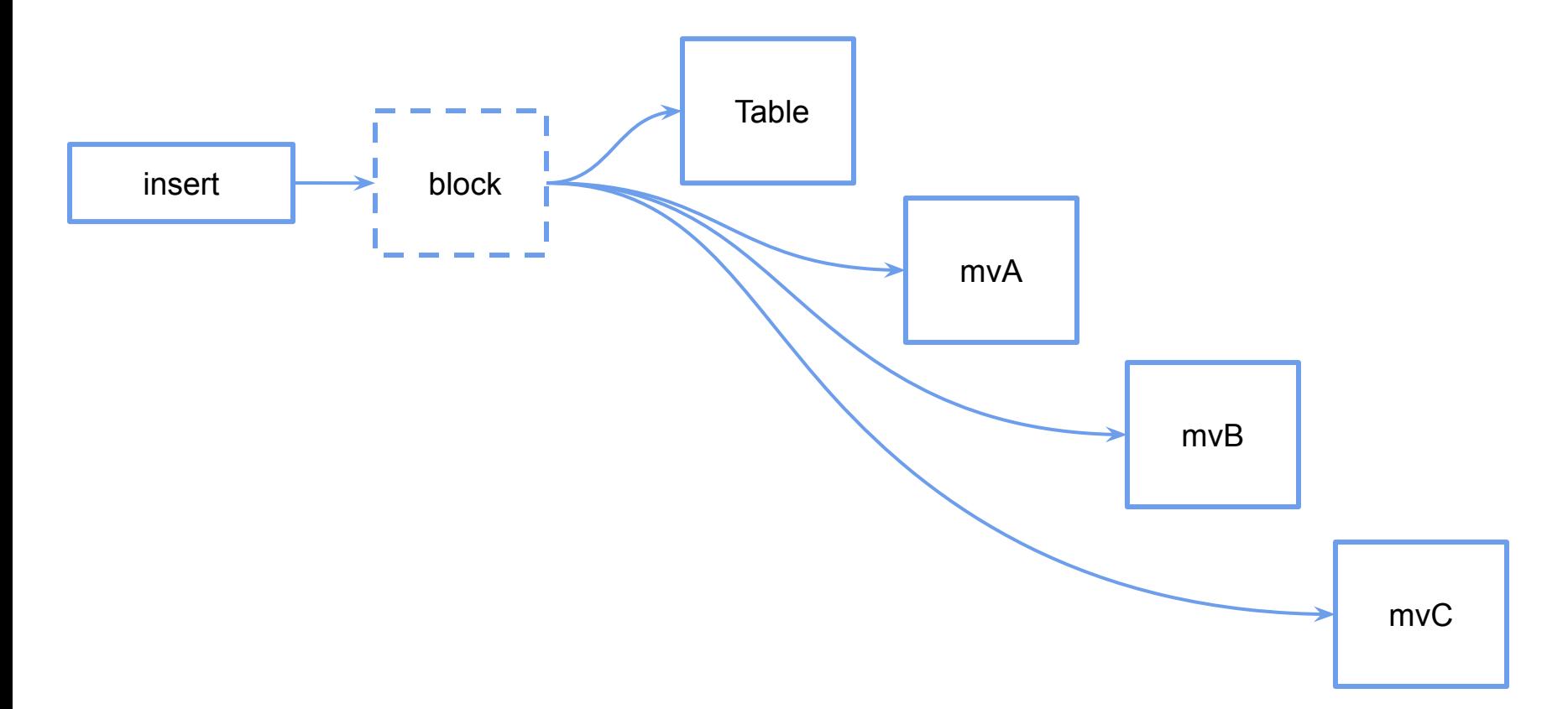

## MV Insertion order & parallel\_view\_processing

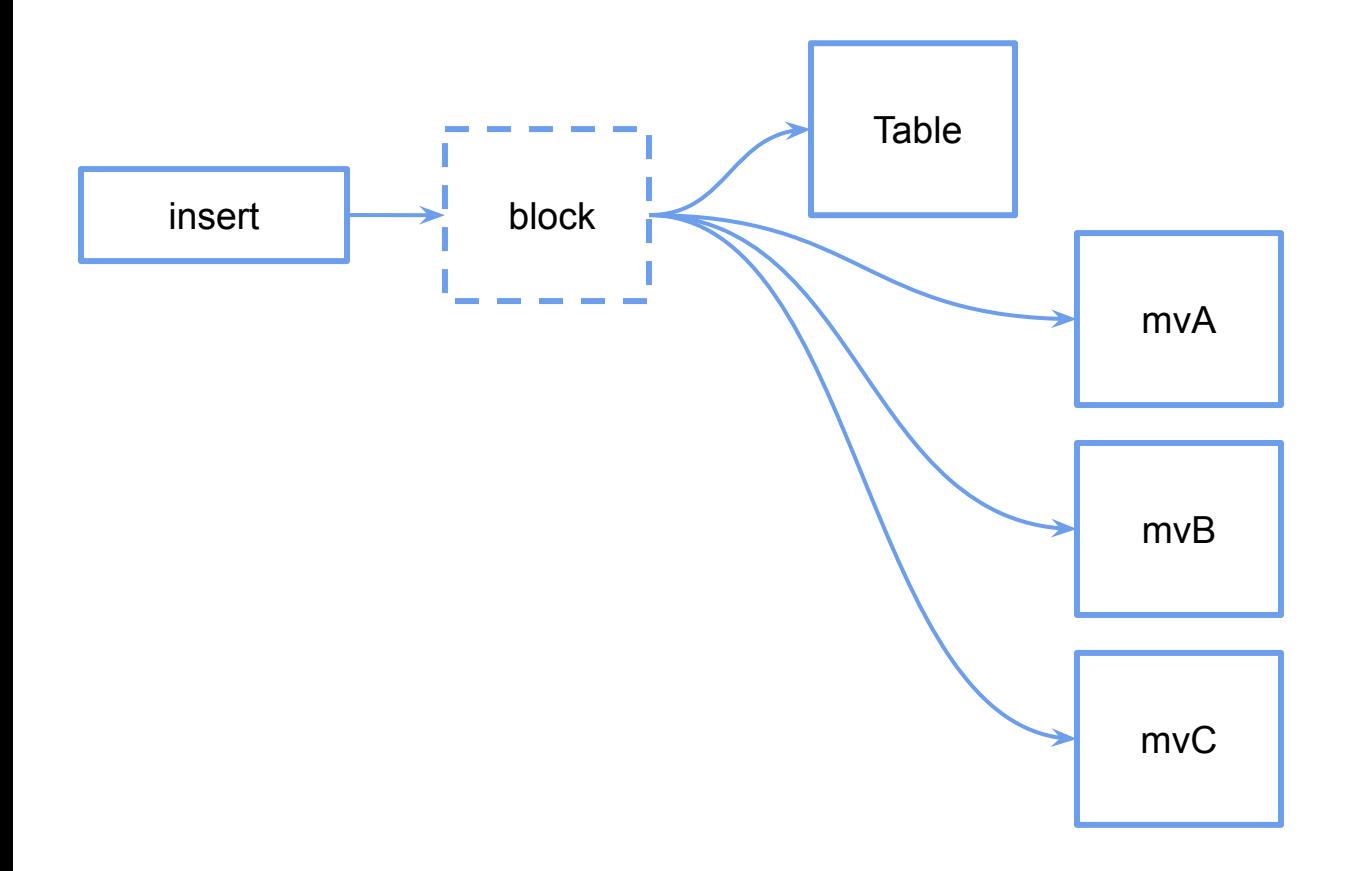

#### MV Insertion order

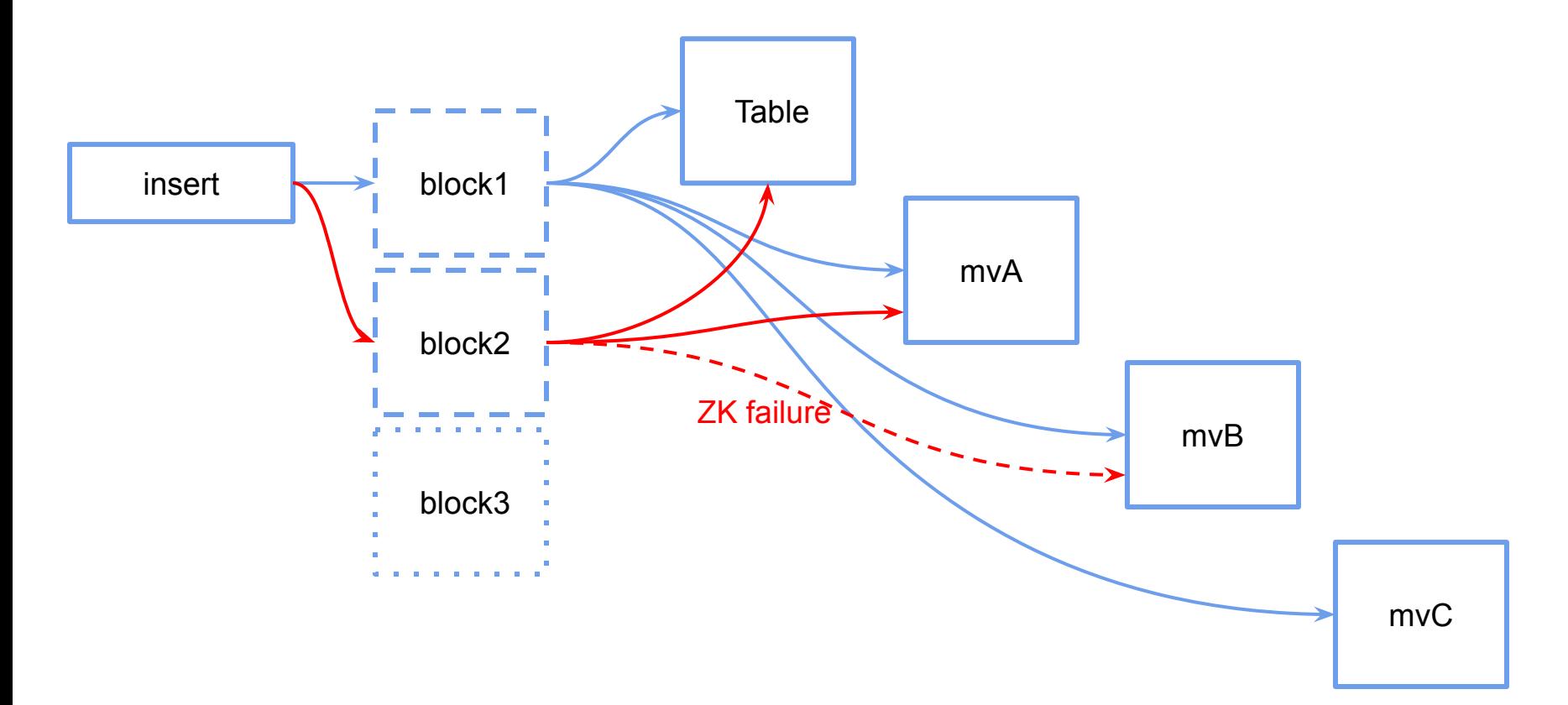

### MV insert deduplication

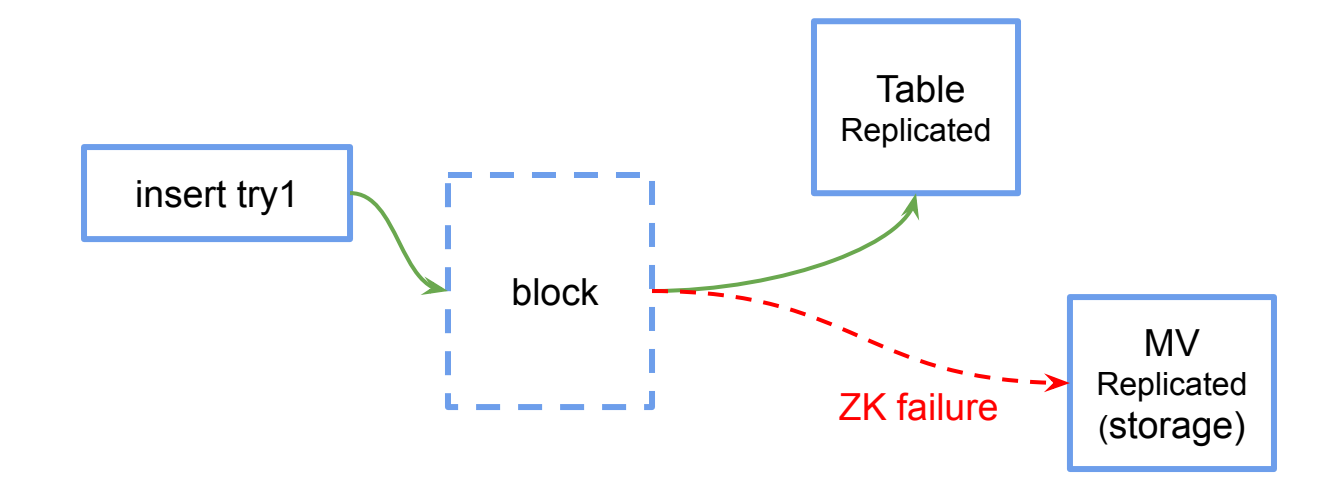

### MV insert deduplication

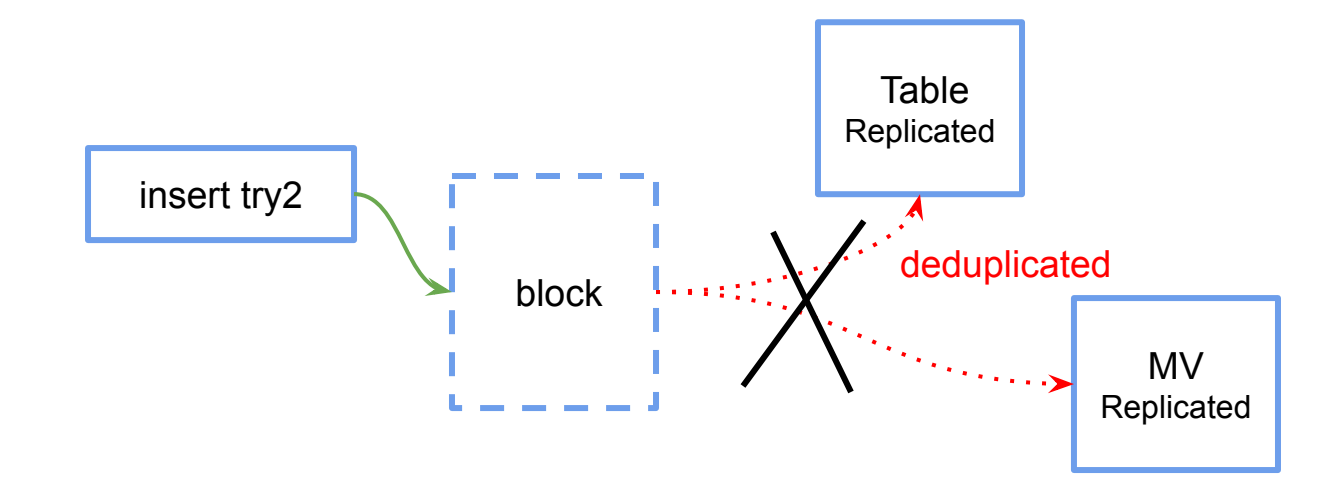

● setting deduplicate\_blocks\_in\_dependent\_materialized\_views = 0 (default)

#### JOIN & MV

- Multiple blocks -> multiple JOIN
- External dictionaries и dictGet or engine=Join и joinGet

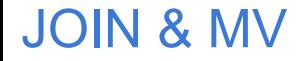

```
CREATE MATERIALIZED VIEW mv1
...
AS
SELECT ...
FROM
(
    SELECT ...
    FROM source join some_dimension on (...)
)
```
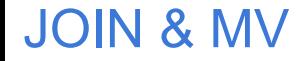

• MV for both tables JOIN (2 MV to dest + RIGHT JOIN)

```
CREATE MATERIALIZED VIEW mv1
TO dest
SELECT ...
FROM source left join some_dimension on (...)
CREATE MATERIALIZED VIEW mv2
TO dest
SELECT ...
```

```
FROM some dimension right join source on (...)
```
### MV from distributed / To distributed

- From Local\* to Local
- From Distributed to Distributed
- From Local<sup>\*</sup> to Distributed
- From Distributed to Local

\* ( Local is behind of Distributed it does not matter )

#### MV from distributed / To distributed

**CREATE TABLE src (A Int64, B String) Engine=Memory;**

**CREATE TABLE src\_log (A Int64, B String) Engine=File(JSONEachRow);**

```
CREATE MATERIALIZED VIEW src_log_mv TO src_log AS
SELECT A, B FROM src WHERE A % 2 = 0;
```
**INSERT INTO src SELECT number A, 'x' B FROM numbers(4); INSERT INTO src SELECT number A, 'y' B FROM numbers(4);**

```
SELECT count() FROM src_log
┌─count()─┐
    │ 4 │
└─────────┘
```
**sudo wc -l /var/lib/clickhouse/data/default/src\_log/data.JSONEachRow 4 /var/lib/clickhouse/data/default/src\_log/data.JSONEachRow**

**SERVER2: CREATE TABLE dest (A Int64, B String) Engine=MergeTree ...;**

**CREATE TABLE remote\_src\_log AS remote('SERVER2', default, dest)**

**CREATE MATERIALIZED VIEW src\_log\_mv1 TO remote\_src\_log AS SELECT A, B FROM src WHERE A**  $% 2 = 0$ **;** 

#### How to alter MV

#### Implicit table (.inner.mv1) Explicit table (TO dest)

- 1. stop inserts
- 2. detach table mv1
- 3. alter table `.inner.mv1`
- 4. attach materialized view mv1
- 4a. edit .sql + attach table

- 1. stop inserts
- 2. alter table dest
- 3. drop table mv1
- 4. create materialized view mv1

#### How to alter MV

```
Implicit table (.inner.mv1) Explicit table (TO dest)
```
**DETACH TABLE mv1**

```
ALTER TABLE `.inner.mv1`
    ADD COLUMN b Int64 AFTER a,
    MODIFY ORDER BY (a, b)
```

```
ATTACH MATERIALIZED VIEW mv1
ENGINE = SummingMergeTree
ORDER BY (a, b) AS
SELECT a, b, sum(amount) AS s
FROM source
GROUP BY a, b
```
**ALTER TABLE dest ADD COLUMN b Int64 AFTER a, MODIFY ORDER BY (a, b)**

**DROP TABLE MV1**

```
CREATE MATERIALIZED VIEW mv1
TO dest
SELECT a, b, sum(amount) AS s
FROM source
GROUP BY a, b
```
**SET allow\_experimental\_alter\_materialized\_view\_structure = 1;**

**ALTER TABLE mv1 MODIFY QUERY SELECT v \* 2 as v, 1 as v2 FROM source;**

• create MV with where date  $>=$  date in future wait for date in future, insert all before date in future

```
CREATE TABLE dest(a Int64, d Date, cnt UInt64) 
ENGINE = SummingMergeTree
PARTITION BY toYYYYMM(d) ORDER BY (a, d);
```

```
-- create MV с where date >= in_the_future
CREATE MATERIALIZED VIEW mv1 TO dest AS
SELECT a, d, count() AS cnt
FROM source
WHERE d >= '2020-11-01'
GROUP BY a, d;
-- arrives 2020-11-01
INSERT INTO dest -- insert all for before in_the_future
SELECT a, d, count() AS cnt
FROM source
WHERE d < '2020-11-01' -- piece by piece by 1 month (or .. day)
GROUP BY a, d;
```
- create MV / insert all before today , (before current partition beginning)
- wait for a new month (new partition)
- drop incomplete partition, re-compute it

```
CREATE TABLE dest(a Int64, d Date, cnt UInt64) 
ENGINE = SummingMergeTree
PARTITION BY toYYYYMM(d) ORDER BY (a, d);
CREATE MATERIALIZED VIEW mv1 TO dest AS
SELECT a, d, count() AS cnt
FROM source
GROUP BY a, d;
INSERT INTO dest -- insert all for before today
SELECT a, d, count() AS cnt
FROM source
WHERE d < '2020-10-01' -- piece by piece by 1 month (or .. day)
GROUP BY a, d;
-- arrives 2020-11-01
ALTER TABLE dest DROP PARTITION 202010; -- because it is inconsistent
INSERT INTO dest
```

```
SELECT a, d, count() AS cnt
FROM source
WHERE d >= '2020-10-01' and d < '2020-11-01'
GROUP BY a, d;
```
- stop inserts / insert all for today
- create MV
- start inserts / insert all before today

```
CREATE TABLE dest(a Int64, d Date, cnt UInt64)
ENGINE = SummingMergeTree
PARTITION BY toYYYYMM(d) ORDER BY (a, d);
```

```
-- stop inserts
INSERT INTO dest -- insert all for today
SELECT a, d, count() AS cnt
FROM source
WHERE d \geq 0 today()
GROUP BY a, d;
```

```
CREATE MATERIALIZED VIEW mv1 TO dest AS
SELECT a, d, count() AS cnt
FROM source GROUP BY a, d;
-- start insert
INSERT INTO dest -- insert all for before today
SELECT a, d, count() AS cnt
FROM source
WHERE d < today() -- piece by piece by 1 month (or .. day) 
GROUP BY a, d;
```
• snapshot / alter table freeze

**CREATE TABLE dest(a Int64, cnt UInt64) ENGINE = SummingMergeTree ORDER BY (a);**

*-- stop inserts*

**ALTER TABLE source FREEZE;**

**CREATE MATERIALIZED VIEW mv1 TO dest AS SELECT a, count() AS cnt FROM source GROUP BY a;**

*-- start inserts* **create table temp\_snapshot as source;**

```
-- mv .../shadow/1/data/default/source/* .../data/default/temp_snapshot/detached/
-- cd .../data/default/temp_snapshot/detached/
-- let i=1;for f in `ls -1` ; do echo $i $f;((i++)); echo "alter table temp_snapshot 
attach part '$f';"|clickhouse-client ; done
```

```
INSERT INTO dest -- insert into mv storage from temp_snapshot
SELECT a, count() AS cnt
FROM temp_snapshot -- piece by piece by 'a'
GROUP BY a;
```
#### cookies

#### **Alter MV and SummingMergeTree**

https://gist.github.com/den-crane/3a8d57253711e277b2a60a75b5dfeef6

**How to convert not replicated MV to replicated** https://gist.github.com/den-crane/80cb95e74f046be2d8ffae58d9b04e8f

**How to alter MV how to convert MV with implicit storage .inner to explicit storage (with TO)** https://gist.github.com/den-crane/431010ca08b9e51b960e55344b1dbbe3

**MV\_populating\_with\_freeze** https://gist.github.com/den-crane/64c05be67ef8a926242011188ce96f44

**Several\_MV\_one\_internal\_store** https://gist.github.com/den-crane/005633470c70877dd28c00211cd9fcfb

**Populate AggregatingMergeTree through null table** https://gist.github.com/den-crane/f7382cd4f1f859ff6ac46afe7dc9925a

**Rename MV in CH before 19.8.3.8** https://gist.github.com/den-crane/d9a0bceb58a7d5314ea66e8edbebc9f7

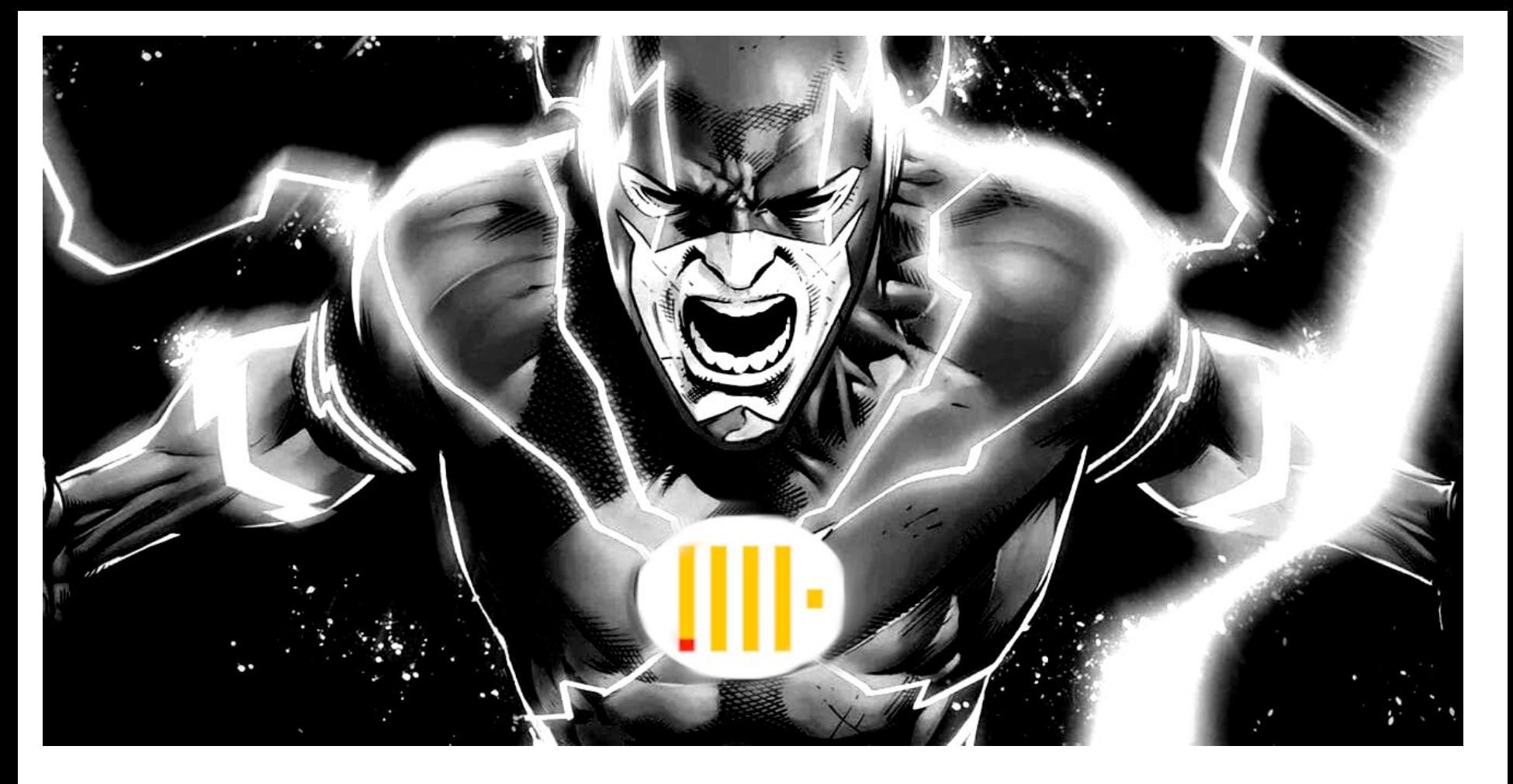